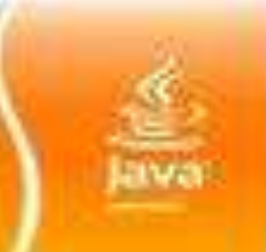

**APPLET Programming Chapter 8**

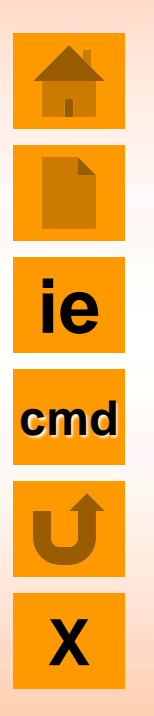

- **Introduction**
- Preparing to write Applets
- Building Applet code
- **Applet life cycle**
- **Applet tag**
- **Running Applet**